Espace pédagogique de l'académie de Poitiers > Site du collège Louis Pasteur (Chasseneuil sur Bonnieure) > Informations

<https://etab.ac-poitiers.fr/coll-chasseneuil-sur-bonnieure/spip.php?article1222> - Auteur : Webmestre

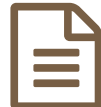

## Changement accès ENT Icart **publié le 16/09/2020**

## **Mise à jour de la page accès à l'ENT Icart**

Bonjour,

L'accès à l'ENT (Icart) va changer à partir de jeudi 17 septembre. Vous trouverez ci-dessous la page actuelle et son évolution.

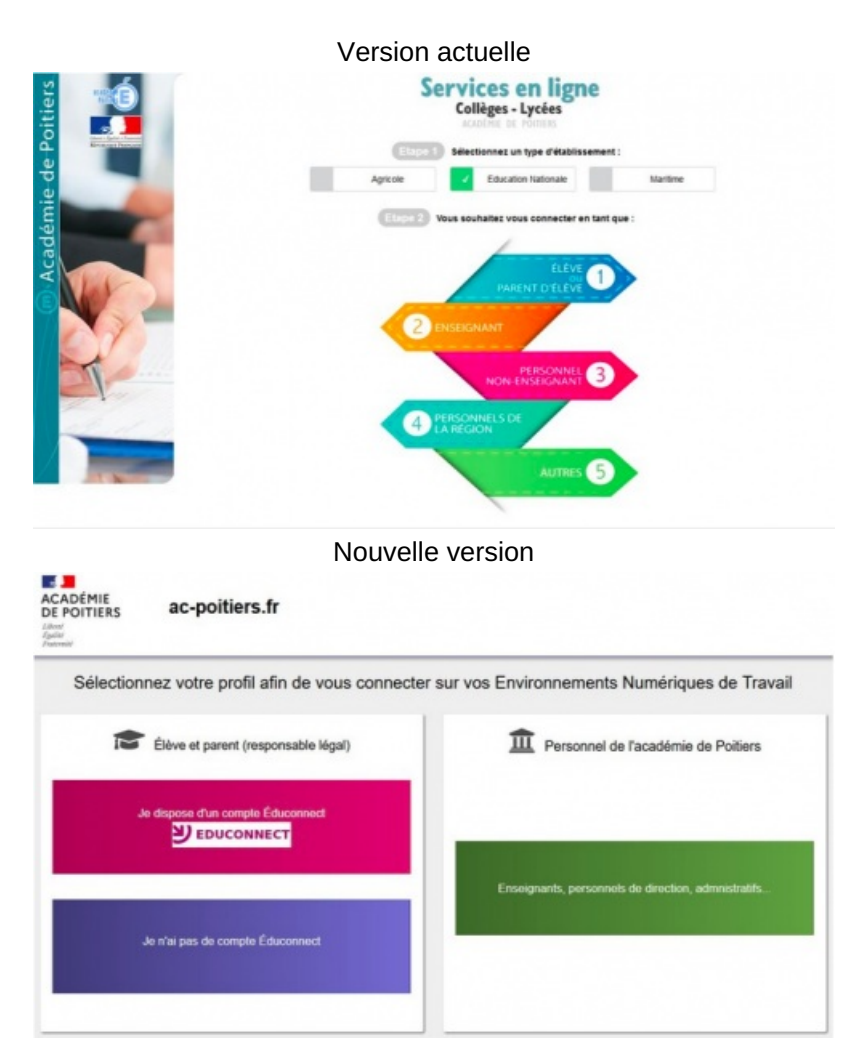

## Pour les parents et les élèves du collège, vous devrez cliquer sur « Je n'ai pas de compte Educonnect » et **saisir votre identifiant et mot de passe habituel.**

Pour les parents qui ont des enfants en lycée et en collège, ils devront utiliser leur compte Educonnect pour accéder à l'ENT Lycée (Lycée Connecté) et leur compte habituel du collège (avec l'entrée "Je n'ai pas de compte Educonnect") pour accéder à l'ENT collège (i-Cart).

Vous devrez suivre cette procédure jusqu'aux vacances de la Toussaint. Je vous tiendrai informé de la procédure à suivre par la suite.

Cordialement.

Matthieu DEXANT

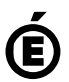